### Specyfikacja techniczna Systemu Informacji Przestrzennej (GIS) oraz sprzętu komputerowego oferowanego w ramach postępowania o udzielenie zamówienia publicznego ogłoszonego przez Zakład Gospodarki Komunalnej w Cieszynie Sp. z o.o.

Nazwa oferenta: . . . . . . . . . . . . . . . . . . . . . . . . . . . . . . . . . . . . . . . . . . . . . . . . . . . . . . . . . . . . . .

Adres oferenta: . . . . . . . . . . . . . . . . . . . . . . . . . . . . . . . . . . . . . . . . . . . . . . . . . . . . . . . . . . . . . . .

#### **Potwierdzenie funkcjonalności, które posiada oferowany System Informacji Przestrzennej GIS**

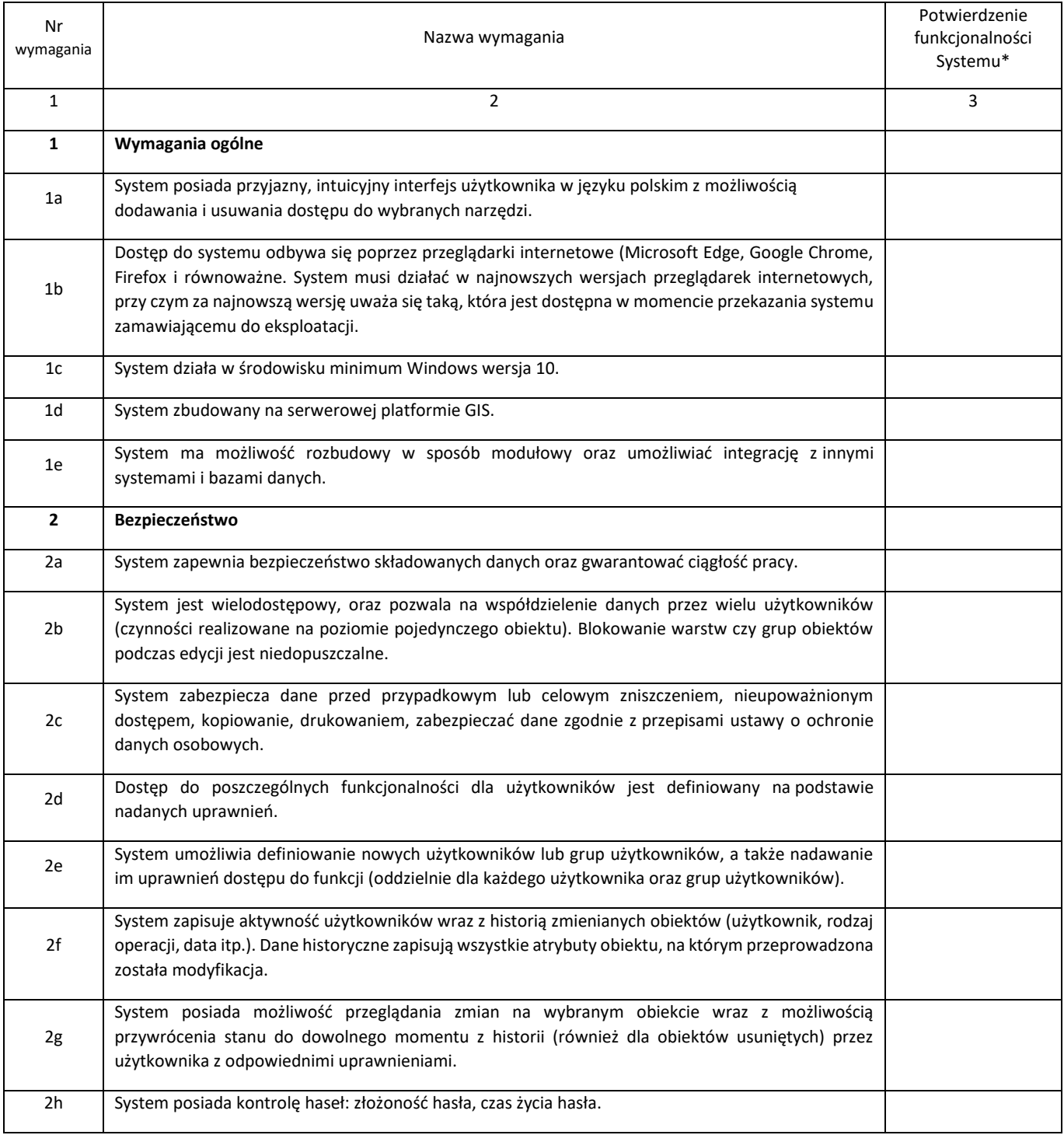

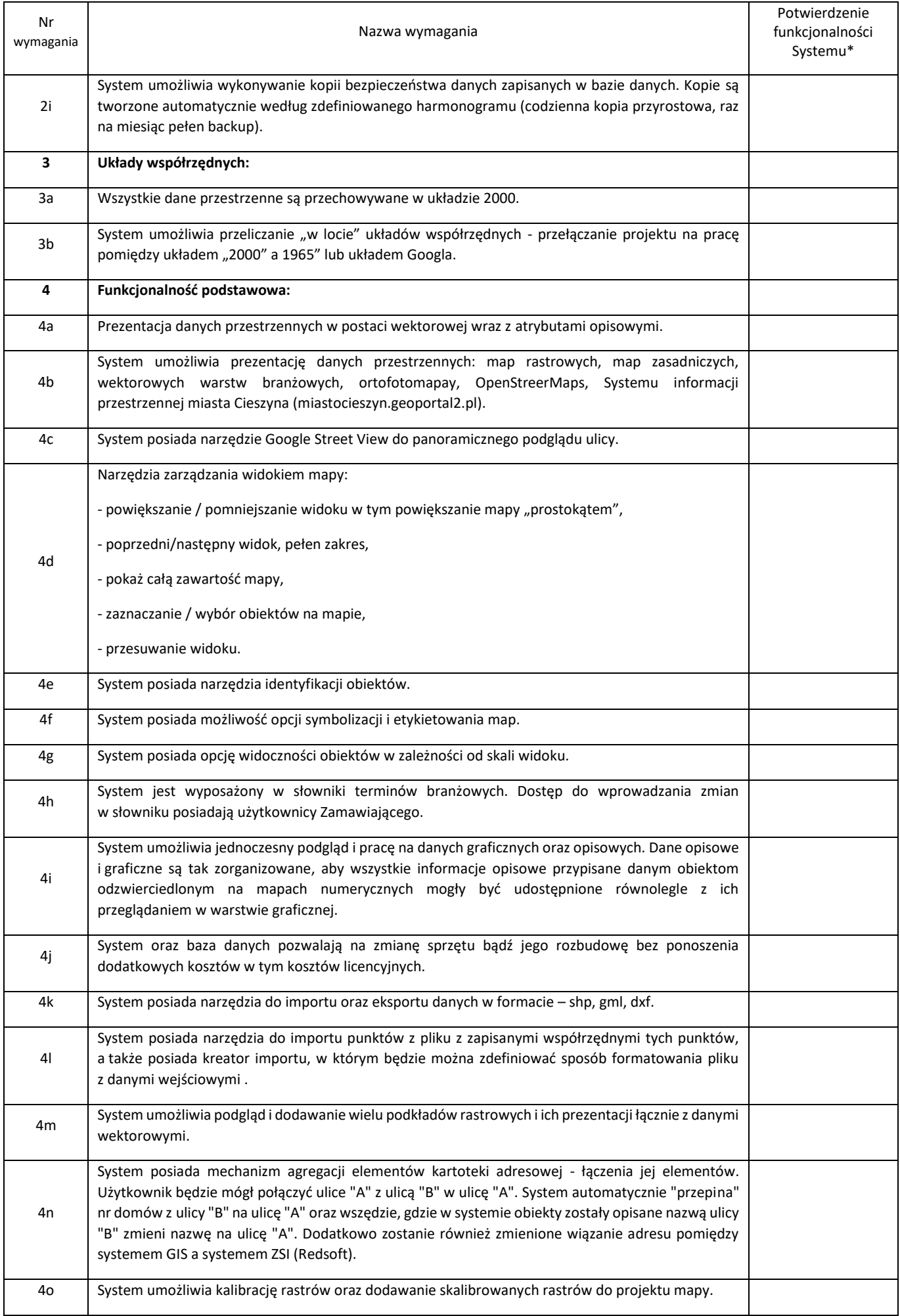

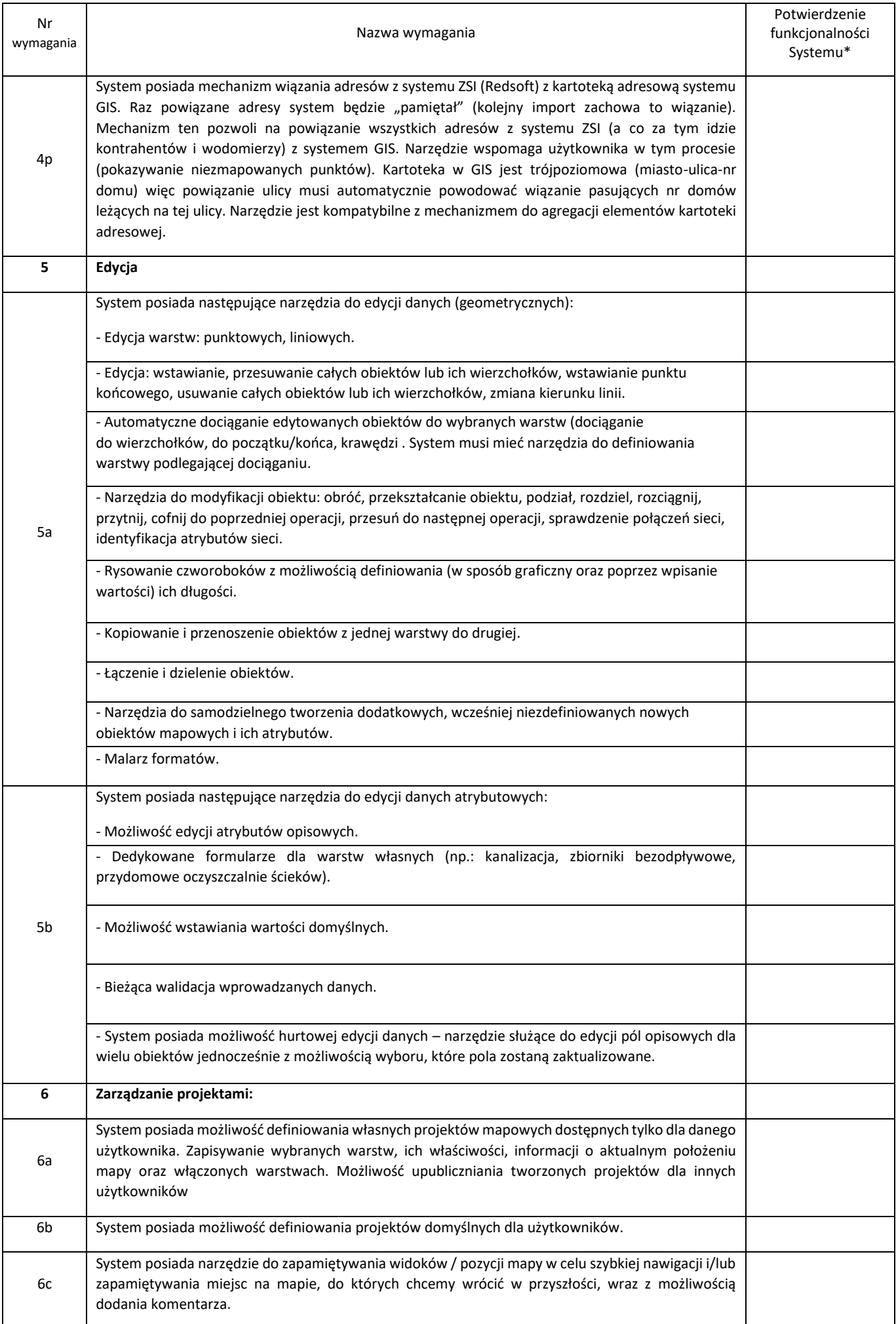

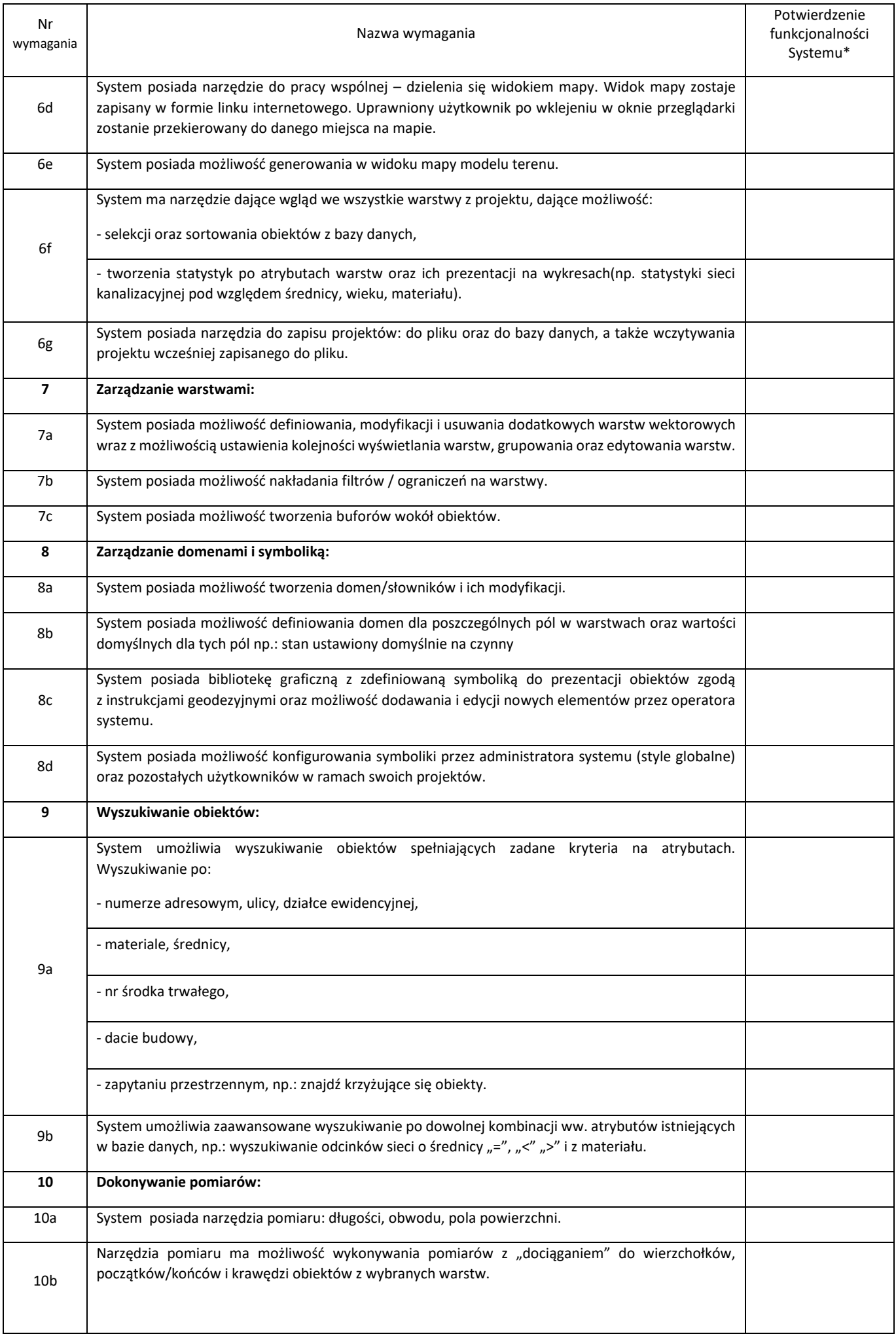

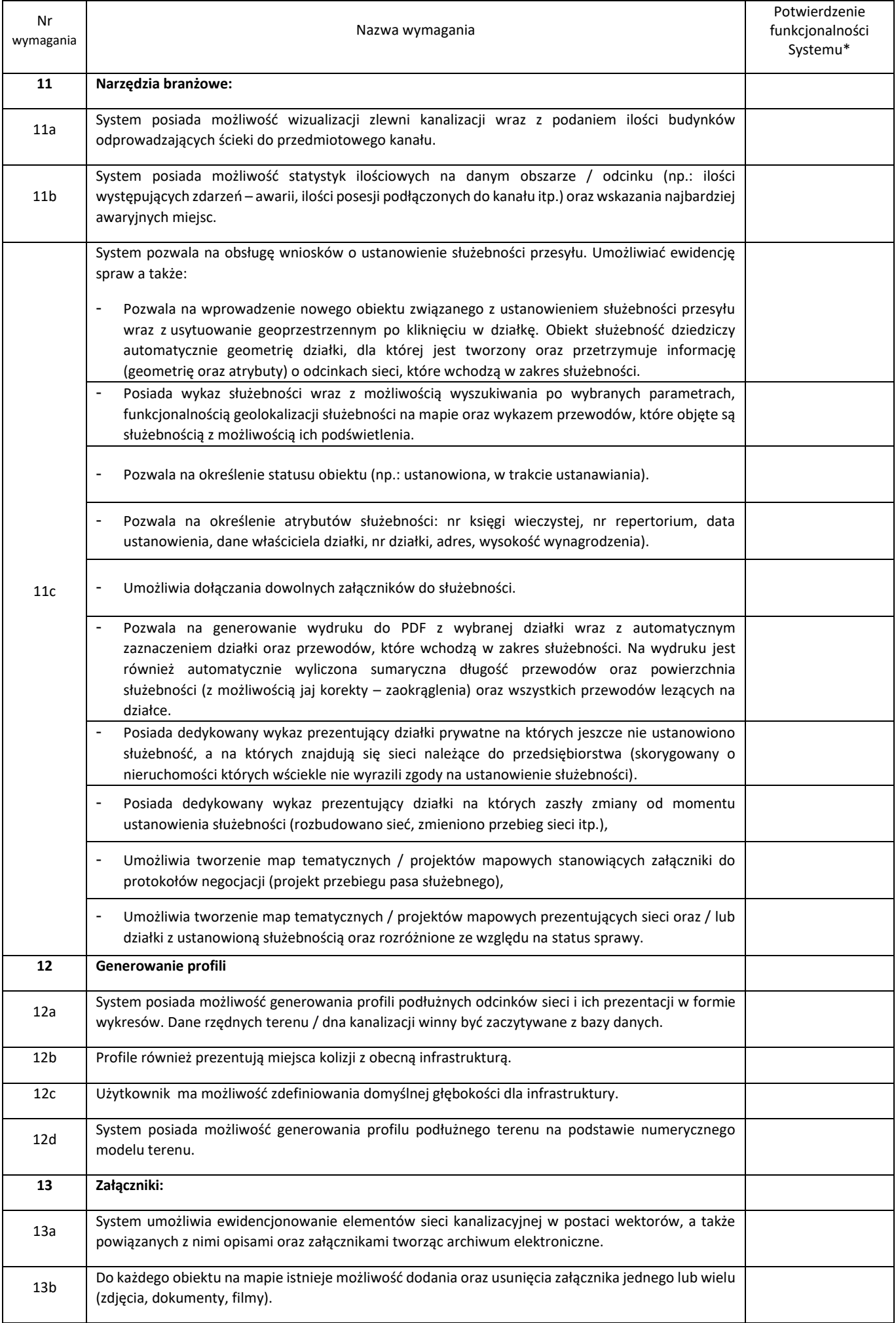

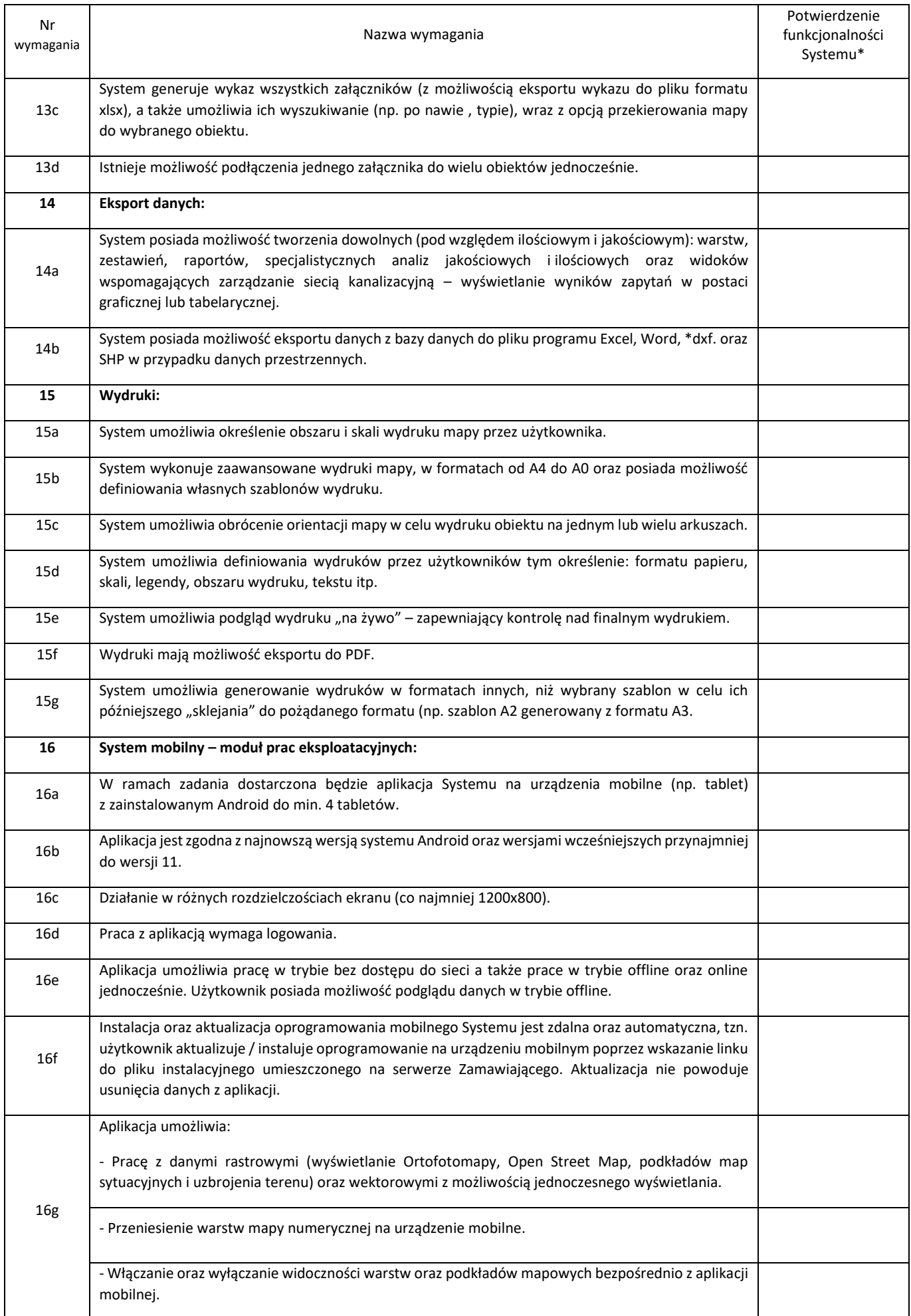

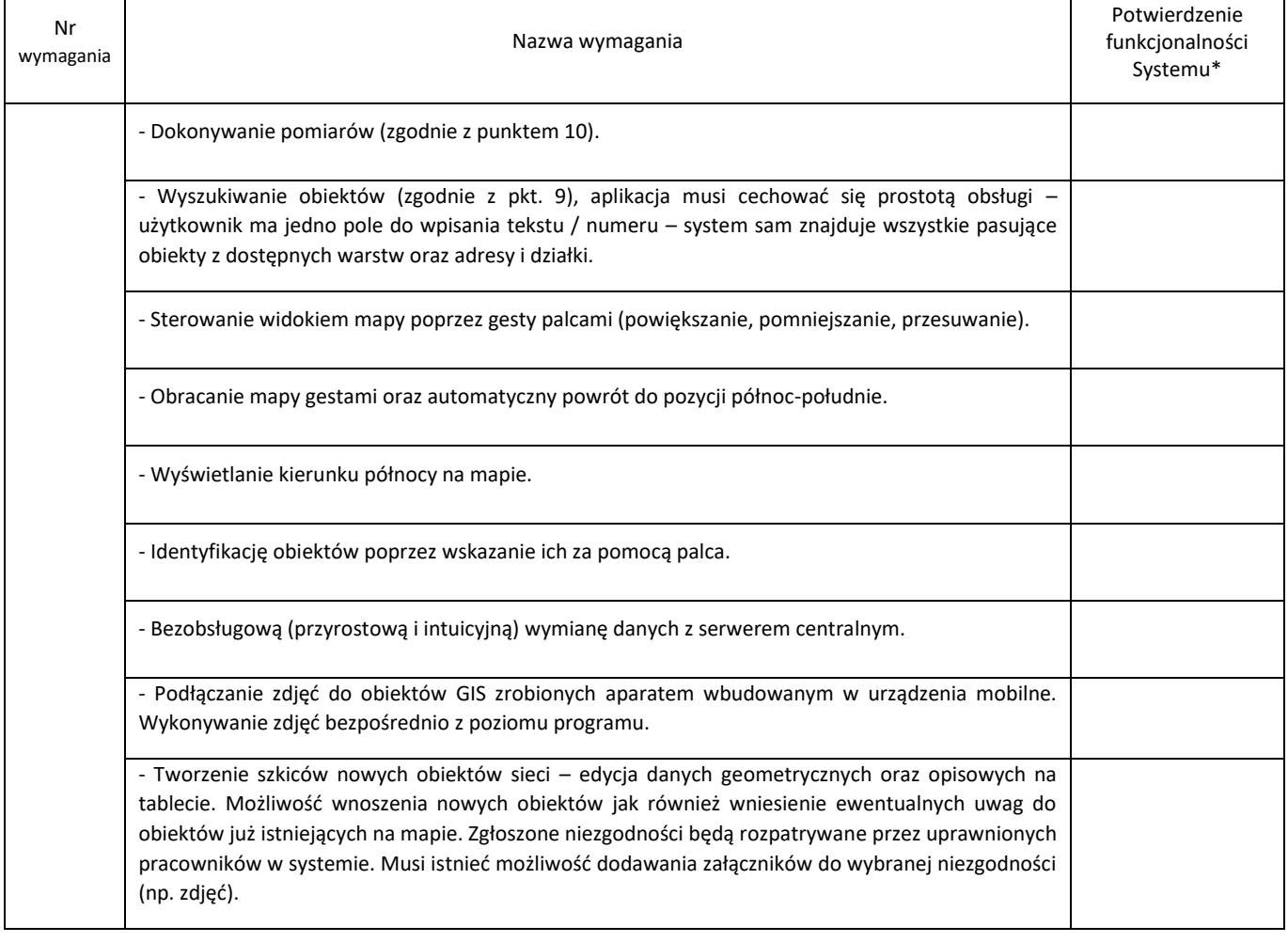

# **Parametry techniczne serwera\*\***

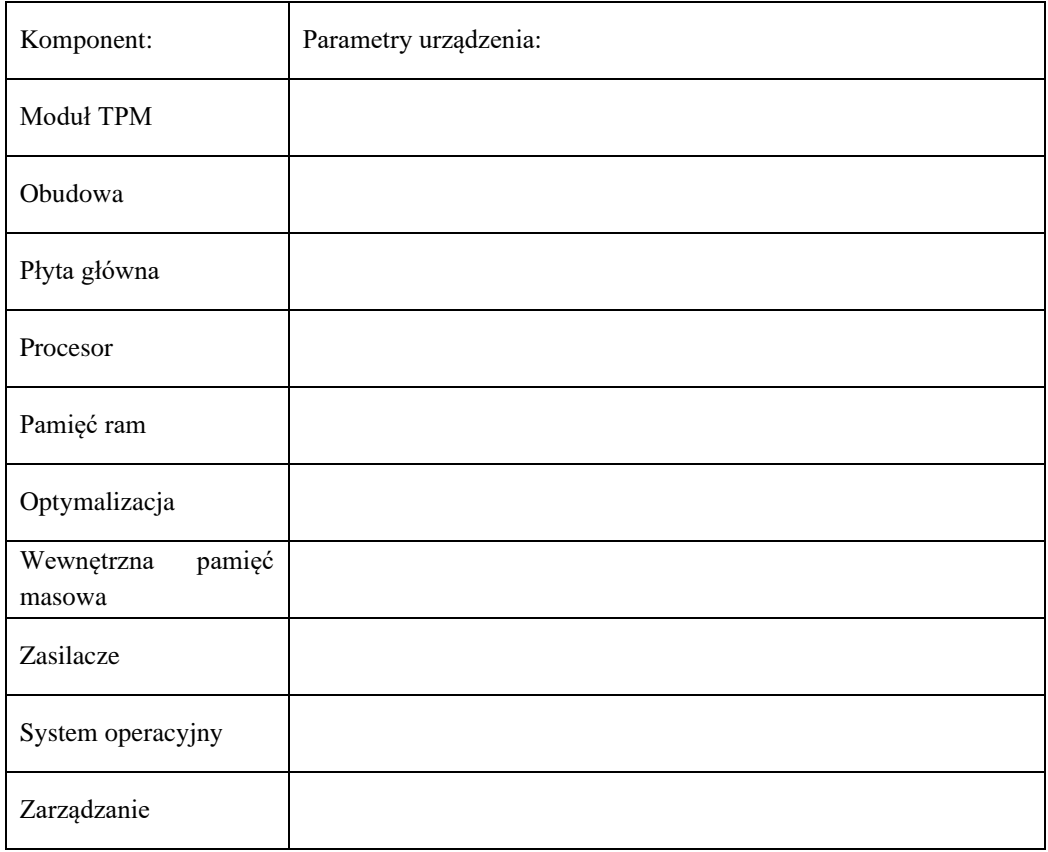

# **Parametry techniczne zasilacza awaryjnego UPS dla serwera\*\***

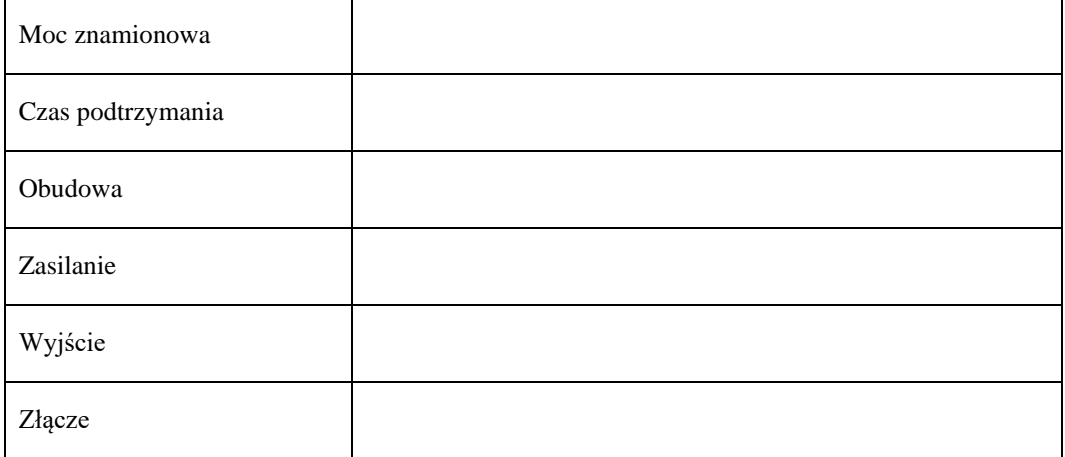

#### **Parametry techniczne tabletów\*\***

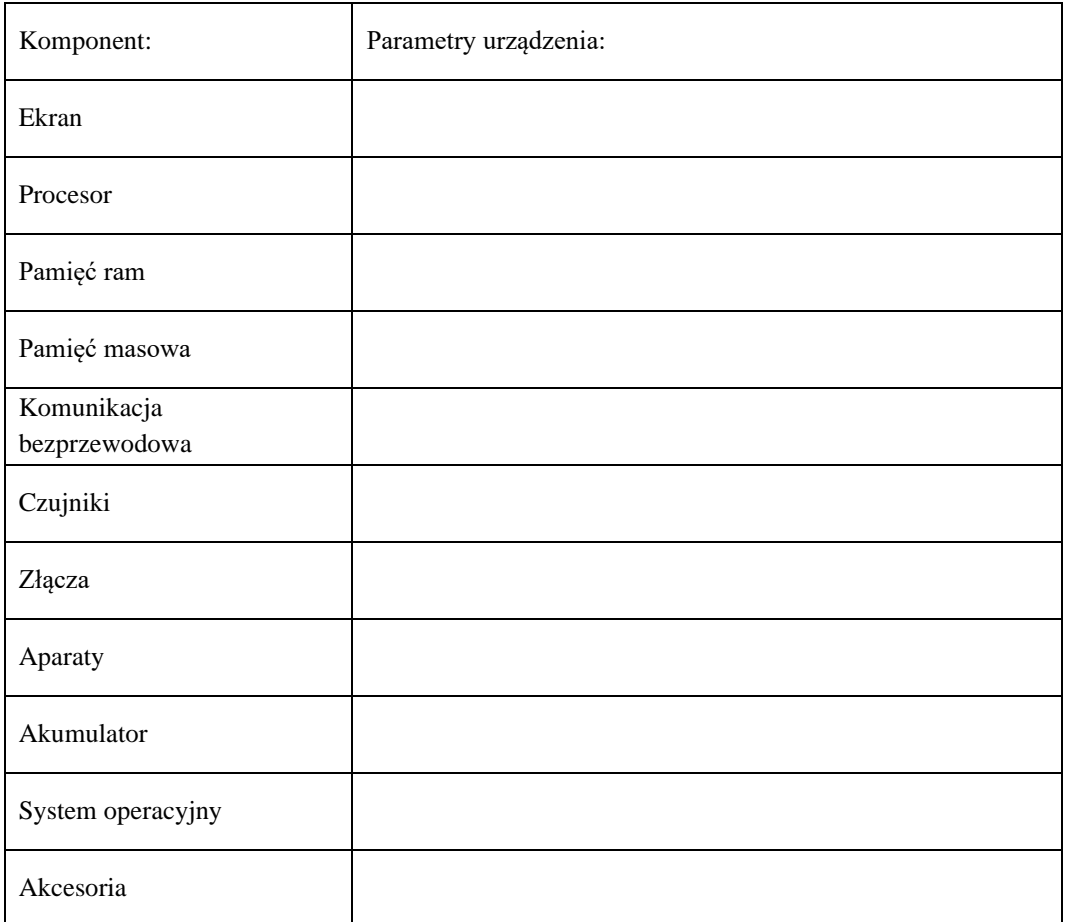

........................................................ ........................................................................................  *miejscowość data podpis/y) upoważnionego/ch przedstawiciel/i wykonawcy(ów)*

*\* W kolumnie 3 należy wpisać TAK lub NIE*

*\*\* Minimalne wymagania zostały określone w ust. III Załącznika nr 1 do SWZ – Opis przedmiotu zamówienia (OPZ) do Specyfikacji Warunków Zamówienia na dostawę i wdrożenie Systemu Informacji Przestrzennej (GIS) do zarządzania infrastrukturą kanalizacyjną oraz dostawę sprzętu komputerowego*